%META:TOPICINFO{author="HerbertVoss" date="1354475770" format="1.1" version="1.3"}% %META:TOPICPARENT{name="Tabellen"}%

## **Paket supertabular**

Das Paket supertabular gehört neben dem Paket ,longtable` zu den Standardparketen für mehrseitige [Tabelle.](https://wiki.dante.de/doku.php?id=dantefaq:tabellen) Im Gegensatz zur longtable-Umgebung berechnet supertabular für jede Seite die Spaltenbreite für die Spaltentypen r,l und c neu. Die Syntax der supertabular-Umgebung ist hierbei wie folgt gegeben: 1 Definition des ersten Tabellenkopfes: \tablefirsthead{} 1 Definition der Tabellenköpfe auf den Folgeseiten: \tablehead{} 1 Definition der Tabellenfüße: \tabletail{} 1 Definition des letzen Tabellenfußes \tablelasttail{} 1 Festlegung der Tabellenbeschriftung:meist \tablecaption{} 1 Defintion der supertabular-Umgebung

Zu beachten ist hierbei, dass die Definitionen des Kopfes und des Fußes der zugehörigen supertabular-Umgebung, die selbe Anzahl an Spalten besitzt, wie die eigentliche supertabular-Umgebung.

Bsp:

```
\documentclass{article}
\usepackage{forloop,supertabular}
\newcounter{count}
\setcounter{count}{1}
\begin{document}
\begin{center}
\tablefirsthead{erster Tabellenkopf\\}
\tablehead{Tabellenkopf\\}
\tabletail{Fortsetzung nächste Seite\\}
\tablelasttail{letze Seite\\}
\tablecaption{supertabular-Tabelle}
\begin{supertabular}{c}
\whiledo{\value{count} < 100}{\stepcounter{count}
    \arabic{count} \\}
\end{supertabular}
\end{center}
\end{document}
```
– Main.MarcoDaniel - 28 Jul 2009

From: <https://wiki.dante.de/>- **DanteWiki**

Permanent link: **<https://wiki.dante.de/doku.php?id=dantefaq:supertabular>**

Last update: **2023/02/28 10:39**

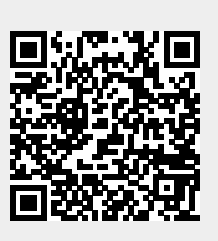